# data logging on Windows

# A comparison of metrological program packages

By Josef Häuser (MJH software)

Doubts who, not so long ago, believed that Windows not prevail as a graphical programming interface in measurement technology can, are now taught better. The "windows train" is There are interesting program packages on wheels and in the field of measurement technology, which are to be presented in this article.

Graphically programmable measuring systems PC base enjoy the simple operation and the associated Productivity gains increasing Popularity. Accordingly diverse, but this also makes the selection difficult the appropriate software. The article provides a range of products (BEAM, DASYLab, DIAdem, IC.ONNECT, LabVIEW) and tries to search through an extensive table Comparison of different criteria in the Help you choose the right product be.

#### **Graphic Module**

Regarding the type of operation and Application creation, the program packages can be divided into two large groups. Measurement, control and simulation tasks can be opened up with the software packages DASY Lab, DIAdem, ICONNECT and LabVIEW solve it in a simple way using the modular principle directly on the screen. For this Function blocks are placed on a worksheet (schematic) according to the task

placed and connected to each other by signal flow lines. Each function block

can use a separate one for documentation purposes

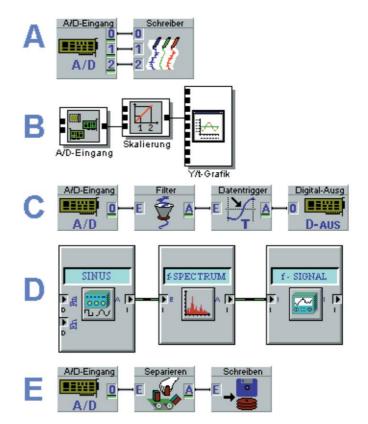

Figure 1. Application in symbols: examples of data acquisition and processing. (A, C, E: DASYLab, B: ICONNECT, D: DIAdem)

## **INFO&BASIC**

be assigned names. The advantage of this method lies in the

graphical representation of the logic of measurement process. Due to the strong Ver relation to technical block

diagrams, this type of task definition is different for the user

by product more or less

easy to learn. The single ones

blocks, also known as modules,

contain data processing functions

recording, measurement data analysis, process control and for visualization.

In addition, there is the possibility of exchanging data with others

ren Windows programs via

Measurement data files created in different formats

can become.

The combination of the functional

Modules enable concrete task definition. For example

requires a visualization of analog input signals in the simplest form

Case as in Figure 1a only a two-stage

fig module chain. The scaling at the recording of sizes over Sen

sensors can be done using fewer modules

be implemented (Figure 1b).

Additional editing modules

behind the acquisition modules enable the compensation of

problems in the relevant measurement

construction. Examples would be something like this Eliminate the 50 Hz noise content

of a network-connected analog signal by several consecutive fol

ing filter elements. Picture 1c shows

a signal graph that after the

Noise elimination with a low-pass filter on the measurement signal

Exceeding the threshold checks

and an external device switches. It is just as easy to implement a frequency

analyzer with three modules, for example (Fig

**1d)** or save the measured values with data reduction in a file on the hard disk (**Fig.** 1e).

Also a software package (BEAM), that without cumbersome, graphic Programming gets along, have we included in the comparison. A very clear, menu-driven operation with this software makes it possible to

already after a few mouse clicks measurement curves on the screen can look at. Also here there is Setting dialogs for the properties of the different modules. The difference is that the

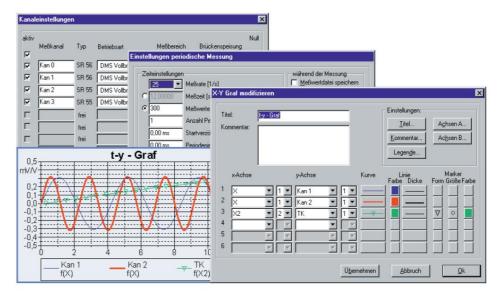

Figure 2. Implementation of the example application under BEAM.

Linking the modules in the settings dialog by selecting the input happens. Through this eliminates a user level what to a clearer and faster operation. All program packages come with briefly presented their distinctive key themes. Furthermore will implement a small Application example - a function generator generates a sine signal, this signal is over time

represented graphically - shown with the respective product presentation.

#### BEAM

The metrological standard soft ware BEAM, a product of the AMS Society for Applied Measurement and System technology was developed with the aim of measuring technicians to provide a tool that, despite its complexity and performance, does not require programming is easy and clear to use. Special software versions support hardware functions demanding measuring devices very much clear and compact. The individual operating steps for the through of a measurement are the based on the practical work of the measuring technician. Over 500 mathematical functions are available available for analysis of the measurement data.

Three freely configurable graphic windows allow an optimal

Visualization of the measured values. The current Measurement data is displayed as a real-time graphic on the shown on screen. Graphics and images can be imported for process visualization become. The measured variables determined can automatically in a freely designable Measurement protocol can be output. One tabular representation of the measured values as well as all defined calculations including their parameters ensures a large clarity. BEAM has one simulation mode. All settings as well the preparation and follow-up of the measurement (Evaluation) can therefore also convenient be done at the desk. Since spring 1999 AMS offers with jBEAM -Measurement technology uses the Internet another interesting product on the market. The Internet or a company intranet enable global access as a transport medium. Whether a connection within of a room or across the Atlantic is built makes no difference Global use, however, requires a universal software solution that is neither processor nor operating system dependent. Java makes this possible. On the user side (Frontend) Windows computers, Apple Macintosh, UNIX systems or Java consoles can be used. With iBEAM, AMS a metrological software that this meets criteria. The functionality will both as a Java applet and as a local one Java program (application) implemented. The The applet's Java code is located on the central server and is for use only downloaded. This procedure avoids also version conflicts on the client side. The Java applet is in a normal HTML page integrated and is called up with a mouse click.

# Machine Translated by Google

As a Java program, jBEAM works on the

local computer like a normal program. The installation is automatic

on computers with the operating systems Windows 95/98/ NT/2000, Mac or UNIX. Out of

the user can perform the required calculations

based on a large number of measurement methods Select analysis functions. The calculations are performed

locally, no further downloads are required. The execution speed is therefore very high

high. With locally generated graphic elements

the data can be visualized and printed out. A layout editor allows

the user, his ideas simply

and quick to implement. In addition to online data acquisition and database connection

there is the option of importing local measured value files.

#### DASYLab

#### Die EASY-to-USE-Software

DASYLab, a product of Datalog-Systeme for data acquisition, is a measurement technology software under Windows, which outgoing was developed from the requirements for online measurement data evaluations. Special emphasis was placed on simple and

clear operation and a wide

Hardware support added. measurement, Control and simulation tasks can be in a simple way directly on the picture release screen.

For the integration of DASYLab in complex Testing systems it is possible that actions also automatically by DDE command from triggered by other Windows applications are, among other things, the loading of a Circuit diagram as well as start and stop of a Measurement. As a result, this measured value acquisition program can also be used as a measured data server for your own evaluation programs become. For process connection there is one Series of popular data acquisition boards for Disposal. To use these cards metrics under Windows even at high sampling rates to be able to comprehend it completely is the Control via virtual device drivers and a data buffer that can be freely adapted to the measurement task Data acquisition rates up to several hundred kHz and online displays up to 100 kHz reached.

#### **DIAdem**

#### The PC workshop

DIAdem, a product of Gfs Systemtechnik, is a graphical user interface under Windows. It grants the user quick access to all program functions

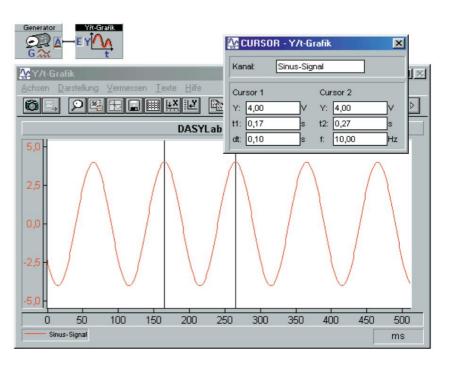

Figure 3. Implementation of the sample application under DASYLab.

to. To at the comprehensive radio

functionality greatest possible overview

to achieve were the functions broken down by task and in

Software devices combined.

In the PC workshop, the user has exactly the

functions in view that he needs for tasks such

as "Define measurement", "Mathematical

Analysis" or "Presenting results" is required. This modular

Construction of the PC workshop made possible it is the user, the workshop to meet your needs. One of the great strengths of

- DIAdem is the possibility that
- Tailoring standard software so precisely to special applications
- that the special software looks
- like she's inherently accurate
- programmed for this purpose. Through this cropping can be done

prepare solutions for operators, which neither with the task are still familiar with DIAdem

#### The address

#### AMS Society for Applied

Measurement and system technology Heinrich-Heine-Strasse 5 09557 Flöha Tel.: 0 37 26 / 78 33 - 30 Fax: 0 37 26 / 78 33 - 40 Email: post@AMSonline.de Internet: www.AMSonline.de

#### DATALOG systems for data acquisition

Trompeterallee 110 41189 Moenchengladbach Tel.: 0 21 66 / 95 20 - 0 Fax: 0 21 66 / 95 20 - 20 Email: info@datalog-kg.de\_\_\_\_\_ Internet: www.datalog-kg.de\_\_\_\_\_ Gfs system technology Pascalstraße 17 52076 Aachen Tel.:0 24 08 / 60 11 Fax:0 24 08 / 60 19 Email: info@gfs-ac.de Internet: www.gfs-ac.de

Micro-Epsilon measurement technology PO Box 1254 94493 Ortenburg Tel.: 0 85 42 / 1 68 - 0 Fax: 0 85 42 / 1 68 - 90 Email: info@micro-epsilon.de Internet: www.micro-epsilon.de

Elector

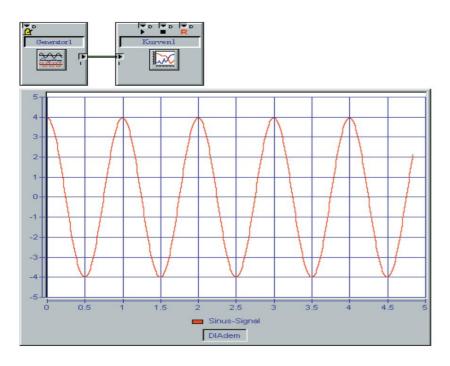

Figure 4. Implementation of the sample application under DIAdem.

#### **ICONNECT**

Die Software-Toolbox

ICONNECT, a product of Micro Epsilon-

Messtechnik, represents a graphical development

environment

moving towards object-oriented design of data processing algorithms. By simple

Combination of basic algorithms A variety of applications from the fields of automation, measurement and testing technology as well as

Realize process monitoring. A essential advantage of ICONNECT is Lean Optimized Data Mana

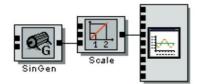

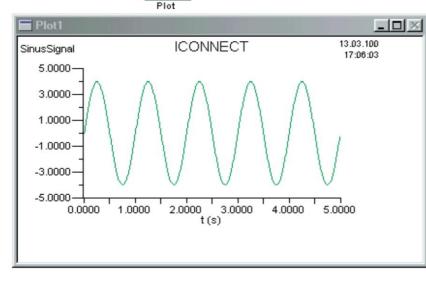

Figure 5. Implementation of the example application under ICONNECT.

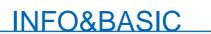

gement, in other words: processing in blocks hierarchically structured data. It enables the correct processing of data

asynchronously from different sources with

produced at different sampling rates

become. ICONNECT only recognizes the

really relevant data. This proves to be particularly useful in time-critical applications

Optimization in which accruing amounts of data are already available at the earliest possible point in time be reduced as very efficient.

#### LabVIEW

#### The most popular program

LabVIEW, a product of National Instruments Corporation, is based on the graphical programming language G

development environment. LabVIEW is on the Communication with hardware such as GPIB, VXI, Matched PXI, RS-232, RS485 and data acquisition cards. LabVIEW also has implemented libraries to use

of software standards such as TCP/IP network works and ActiveX. With LabVIEW you can compiled 32-bit programs can be created that have the necessary execution speed for traditional data acquisition,

give test and measurement applications. Lab VIEW programs range from very simple up to applications, the highest

requirements. The software includes

comprehensive libraries for data acquisition

information, analysis, presentation and storage. LabVIEW

also includes traditional

development tools. You can set breakpoints and see the program flow

to be displayed graphically. You can go further

the program is in single step mode

view to enable debugging and the

simplify program development. Lab VIEW also provides numerous mechanisms

for interfacing with external code or software using shared libraries (DLLs), ActiveX and more.

Additionally, there are numerous add-on toolkits

for a wide variety of applications available.

The table tries you through the comparison different criteria when choosing the rich

to support the current product. All prices are given in DM (status

January 2000). Inquire if you are interested in a product please the latest price lists and

Further information is available from the respective manufacturer under the information given in the box Address.

(00098)rg

|                                                                           | BEAM                          | DASYLab               | DIAdem                   |                           |                            |
|---------------------------------------------------------------------------|-------------------------------|-----------------------|--------------------------|---------------------------|----------------------------|
| Controlling (Controlling)                                                 | BEAM                          | DASTLAD               | DIAdem                   | ICONNECT                  | LabVIEW                    |
| Generally Quality of the supplied documentation Expenses for              | Very good and practical       | Very good             | Gut                      | Gut                       | Very good                  |
| familiarization Operation                                                 | Minimal                       | Minimal               | Middle                   | Very high                 | Very high                  |
|                                                                           | Very good                     | Very good             | Gut                      | Difficult                 | Difficult                  |
|                                                                           |                               |                       |                          |                           |                            |
| How long has the product been on the market?                              | 11 years                      | 7 years               | Unknown                  | 4 years                   | > 11 years                 |
|                                                                           |                               |                       |                          |                           | 3.1, 95, 98, NT, 2000,     |
| Supported Operating Systems                                               | 95, 98, NT, 2000, Mac, (Java) | 3.1, 95, 98, NT, 2000 | 3.1, 95, 98, NT, 2000    | 95, 98, NT, 2000          | Mac, Sun, HP               |
| Minimum requirement for computer equipment                                | Pentium 166 MHz               | Pentium 166 MHz       | Pentium 166 MHz          | Pentium II 300 MHz,       | Pentium 233-MMX, 64        |
|                                                                           | 64 MB of memory               | 64 Mbytes of memory   | 64 MB of memory          | 64 Mbytes of memory       | MB of memory               |
| language versions                                                         | German English French         | German English,       | German, English, Italian | German English,<br>French | German English,<br>further |
| demo version                                                              | 11)                           | And                   | And                      | 11)                       | And                        |
| Opportunity to download the latest program components from the Internet   |                               |                       |                          |                           |                            |
| to download                                                               | No                            | No                    | And                      | No                        | And                        |
| Functional version + hardware available under DM 300? 249,- 3)            | No                            | 199,- 9)              |                          |                           |                            |
|                                                                           | No                            | 99,- 2)               | No                       |                           |                            |
| university version3)                                                      | 780,-                         | Unknown               | Unknown                  | Unknown                   | Unknown                    |
| Lite-Version3)                                                            | ab 780,- ab                   | 1495,-                | 2250,-                   | 1295,-                    | Unknown                    |
| full version3)                                                            | 4,450,-                       | 3190,-                | 3580,-                   | 7073,-                    | Unknown                    |
| bundle package3)                                                          | ab 1.895,-                    | ab 3250,-             | No offers                | No offers                 | Unknown                    |
| In principle, supported data acquisition hardware, other inputs / outputs |                               |                       |                          |                           |                            |
| ISA, PCI, Compact- PCI, PCMCIA, USB, Parallel- Port                       | And                           | And                   | And                      | And                       | And                        |
| Measuring cards with onboard processor                                    | No                            | Yes, very versatile   | And                      | No                        | And                        |
| Temperature / DMS transducer                                              | Yes, very versatile           | And                   | And                      | No                        | And                        |
| Maps for optical distance measurement                                     | No                            | No                    | No                       | And                       | No                         |
| RS 232 / 485                                                              | And                           | And                   | And                      | Ja5)                      | And                        |
| IEEE 488                                                                  | And                           | And                   | And                      | Ja5)                      | And                        |
| DDE                                                                       | And                           | And                   | And                      | No                        | And                        |
| OPC                                                                       | No                            | And                   | And                      | No                        | And                        |
| BETWEEN                                                                   | No                            | And                   | And                      | No                        | And                        |
| CAN-BUS                                                                   | And                           | And                   | And                      | Ja5)                      | And                        |
| PROFIBUS                                                                  | No                            | And                   | And                      | Ja5)                      | And                        |
| Hardware from different manufacturers can be mixed                        | No                            | No                    | No                       | And                       | And                        |
| Trigger                                                                   |                               |                       |                          |                           |                            |
| Various software triggers                                                 | And                           | Yes, very versatile   | And                      | And                       | And                        |
| signal processing                                                         |                               |                       |                          |                           |                            |
| Filter                                                                    | And                           | And                   | And                      | And                       | And                        |
| correlation                                                               | And                           | And                   | And                      | And                       | And                        |
| data window                                                               | And                           | And                   | And                      | And                       | And                        |
| FFT                                                                       | And                           | And                   | And                      | And                       | And                        |
| transfer function                                                         | And                           | And                   | And                      | No                        | And                        |
| convolution                                                               | And                           | And                   | And                      | And                       | And                        |
| statistics                                                                |                               |                       |                          |                           |                            |
| Statistical Values                                                        | And                           | And                   | Yes, very versatile      | And                       | And                        |
| counter                                                                   | And                           | And                   | And                      | And                       | And                        |
| Monitoring of complex target curves                                       | And                           | And                   | And                      | No                        | And                        |
| histogram                                                                 | And                           | And                   | And                      | And                       | And                        |
| taxes / rules                                                             |                               |                       |                          |                           |                            |
| Generator for simple test purposes                                        | And                           | Yes, very versatile   | And                      | And                       | And                        |
| setpoint generator6)                                                      | And                           | Yes, very versatile   | And                      | No                        | And                        |
| PID Rules                                                                 | And                           | And                   | And                      | And                       | And                        |
|                                                                           | No                            | Yes, very versatile   | And                      | No                        | Unknown                    |
| Zweipunkt - Rules                                                         |                               |                       | And                      | No                        | Unknown                    |
|                                                                           | No                            | No                    | Aura                     |                           |                            |
| Dreipunkt- Rules                                                          | No<br>No                      | And                   | And                      | And                       | And                        |
| Dreipunkt- Rules<br>Fuzzy Rules                                           |                               |                       | -                        | 0                         | And                        |
| Zweipunkt - Rules Dreipunkt - Rules Fuzzy Rules Timer7) Switch            | No                            | And                   | And                      | And                       |                            |

### INFO&BASIC

|                                                     | BEAM | DASYLab | DIAdem            | ICONNECT | LabVIEW |  |  |  |  |
|-----------------------------------------------------|------|---------|-------------------|----------|---------|--|--|--|--|
| data reduction                                      | ·    | ·       | ۱.<br>            | ·        | ·       |  |  |  |  |
| Various reductions                                  | And  | And     | And               | And      | And     |  |  |  |  |
| files                                               |      |         |                   |          |         |  |  |  |  |
| Different data reading / writing possibilities      | 11)  | And     | And               | 11)      | And     |  |  |  |  |
| visualization                                       |      |         |                   |          |         |  |  |  |  |
| Y/t diagram with cursor measurement                 | And  | And     | And               | No       | And     |  |  |  |  |
| X/Y diagram with cursor measurement                 | And  | And     | And               | No       | And     |  |  |  |  |
| data lists                                          | And  | And     | And               | No       | And     |  |  |  |  |
| analog display                                      | And  | And     | And               | And      | And     |  |  |  |  |
| digital display                                     | And  | And     | And               | And      | And     |  |  |  |  |
| status display                                      | And  | And     | And               | And      | And     |  |  |  |  |
| bargraf                                             | And  | And     | And               | And      | And     |  |  |  |  |
| 3-D Graphic                                         | And  | No      | And               | And      | And     |  |  |  |  |
| 4-D Graphic                                         | No   | No      | And               | No       | Unknown |  |  |  |  |
| 5-D Graphic                                         | And  | No      | No                | No       | Unknown |  |  |  |  |
| 6-D Graphic                                         | No   | No      | And               | No       | Unknown |  |  |  |  |
| polar display                                       | And  | And     | Yes, offline only | No       | Unknown |  |  |  |  |
| color sonogram                                      | And  | And     | And               | And      | And     |  |  |  |  |
| waterfall display                                   | And  | And     | And               | No       | And     |  |  |  |  |
| mathematics                                         |      |         |                   |          |         |  |  |  |  |
| Formula interpreter                                 | And  | And     | And               | Ja5)     | And     |  |  |  |  |
| derivative / integral                               | And  | And     | And               | No       | And     |  |  |  |  |
| Logical links                                       | And  | And     | And               | And      | And     |  |  |  |  |
| curve approximation                                 | And  | And     | And               | And      | And     |  |  |  |  |
| Splines                                             | And  | No      | And               | And      | And     |  |  |  |  |
| Other special features                              |      |         | E                 | r        |         |  |  |  |  |
| circular regression                                 | No   | No      | And               | No       | And     |  |  |  |  |
| K value analysis                                    | No   | No      | And               | No       | Unknown |  |  |  |  |
| order analysis                                      | No   | No      | And               | No       | Unknown |  |  |  |  |
| Crash- Analyse                                      | No   | No      | And               | No       | No      |  |  |  |  |
| stress analysis                                     | And  | No      | Unknown           | No       | No      |  |  |  |  |
| GPS- Satellitennavigation                           | And  | No      | And               | No       | Unknown |  |  |  |  |
| classification process                              | And  | And     | And               | No       | And     |  |  |  |  |
| Sending e-mails, SMS messages, faxes                | And  | And     | And               | And      | And     |  |  |  |  |
| ODBC (Oracle, Microsoft SQL- Server, ACCESS, dBase) | And  | And     | And               | And      | And     |  |  |  |  |

Remarks

1) XXX

2) In the free demo version, ASCII data can already be imported into the program for various evaluation options (statistics, FFT, ...). A data export eg for Excel is also permitted

3) The rKit includes the largely functional demo version together with a COM port interface for recording measured va offers 6 analog input channels with different measurement ranges

with a resolution of 10 bits. A voltage of +5 V is also provided, for example for sensor supply. The driver implements sampling frequencies in the range from 1 Hz to 1 kHz

4) The program package does NOT contain any data acquisition hardware at the stated price

5) Manufacturers often offer packages consisting of software and data acquisition hardware

6) The interface is addressed in a "C"-like scripting language. After a longer training period, this results in very extensive programming options

7) The setpoint generator is used to generate time-dependent, definable analog setpoints and time-synchronous digital switching commands for test bench control, process automation, simulation

8) It is ole to generate TTL signals with separately adjustable times and duty cyc

9) The package offers a parallel port interface for digital I/Os and uses an existing sound card in the computer

# Visit Elektor's website for more opportunities and information: WWW\_EEEKtor\_CE